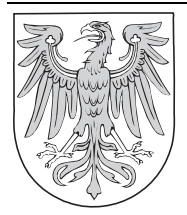

# Gesetz- und Verordnungsblatt

### für das Land Brandenburg

## **Teil II – Verordnungen**

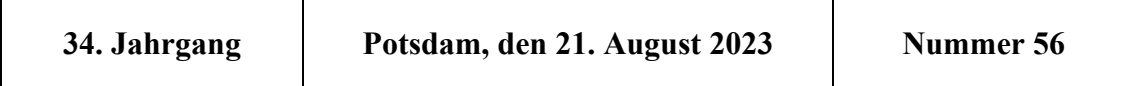

#### **Sechzehnte Verordnung zur Änderung der Verordnung über die Verwaltungsgebühren im Geschäftsbereich des Ministers für Wirtschaft, Arbeit und Energie**

#### **Vom 16. August 2023**

Auf Grund des § 3 Absatz 1 des Gebührengesetzes für das Land Brandenburg vom 7. Juli 2009 (GVBl. I S. 246) verordnet der Minister für Wirtschaft, Arbeit und Energie:

#### **Artikel 1**

Die Verordnung über die Verwaltungsgebühren im Geschäftsbereich des Ministers für Wirtschaft, Arbeit und Energie vom 14. Januar 2011 (GVBl. II Nr. 7), die zuletzt durch die Verordnung vom 10. Juni 2022 (GVBl. II Nr. 39) geändert worden ist, wird wie folgt geändert:

- 1. § 3 wird wie folgt geändert:
	- a) In Nummer 1 wird die Angabe "80,00" durch die Angabe "85,00" ersetzt.
	- b) In Nummer 2 wird die Angabe "60,00" durch die Angabe "68,00" ersetzt.
	- c) In Nummer 3 wird die Angabe "48,00" durch die Angabe "55,00" ersetzt.
	- d) In Nummer 4 wird die Angabe "38,00" durch die Angabe "45,00" ersetzt.
- 2. Die Anlage **Gebührentarif** wird wie folgt geändert:
	- a) In der Tarifstelle 2.1.1.1.1 wird in der Spalte Gebühr (EUR) die Angabe "26,00" durch die Angabe  $0.30,00$ " ersetzt.
	- b) In der Tarifstelle 2.1.1.1.2.1 wird in der Spalte **Gebühr (EUR)** die Angabe "31,00" durch die Angabe  $,55,00$ " ersetzt.
	- c) In der Tarifstelle 2.1.1.1.2.2 wird in der Spalte **Gebühr (EUR)** die Angabe "13,00" durch die Angabe  $,15,00$ " ersetzt.
	- d) In der Tarifstelle 2.1.1.1.3 wird in der Spalte **Gebühr (EUR)** die Angabe "8,00" durch die Angabe  $,10,00$ " ersetzt.
	- e) In der Tarifstelle 2.1.1.2 werden in der Spalte Gegenstand die Wörter "Nummer 1 und 2" durch die Wörter "Nummer 1, 2 und 2a" ersetzt.
- f) In der Tarifstelle 2.1.1.2.1 wird in der Spalte **Gebühr (EUR)** die Angabe "20,00" durch die Angabe "25,00" ersetzt.
- g) In der Tarifstelle 2.1.1.2.2 wird in der Spalte **Gebühr (EUR)** die Angabe "8,00" durch die Angabe  $,10,00$ " ersetzt.
- h) Nach der Tarifstelle 2.1.1.2.2 wird folgende Tarifstelle 2.1.1.3 eingefügt:

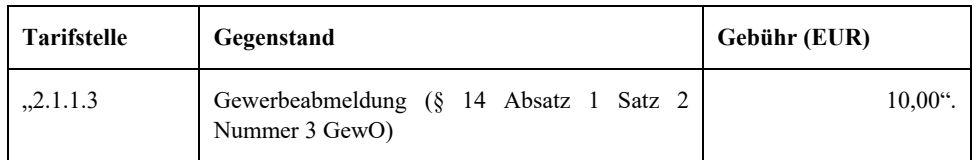

- i) In der Tarifstelle 2.1.2.1.1 wird in der Spalte Gebühr (EUR) die Angabe "12,00" durch die Angabe  $,14,00$ " ersetzt.
- j) In der Tarifstelle 2.1.2.1.2 wird in der Spalte **Gebühr (EUR)** die Angabe "5,00" durch die Angabe  $,6,00$ " ersetzt.
- k) In der Tarifstelle 2.1.2.2 wird in der Spalte Gebühr (EUR) die Angabe "15,00" durch die Angabe  $,17,00$ " ersetzt.
- l) Nach der Tarifstelle 2.1.2.2 wird folgende Tarifstelle 2.1.3 eingefügt:

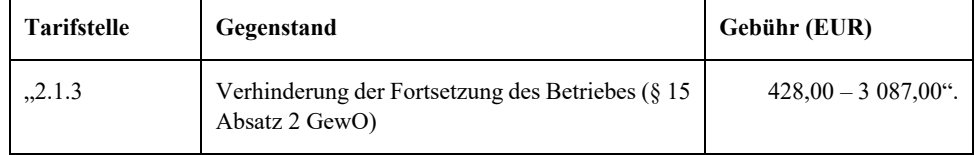

- m) In der Tarifstelle 2.2.1.1.1 wird in der Spalte Gebühr (EUR) die Angabe "128,00 767,00" durch die Angabe "145,00 – 869,00" ersetzt.
- n) In der Tarifstelle 2.2.1.1.2 wird in der Spalte **Gebühr (EUR)** die Angabe "51,00 256,00" durch die Angabe  $, 58,00 - 350,00$ " ersetzt.
- o) In der Tarifstelle 2.2.2.1.1 wird in der Spalte Gebühr (EUR) die Angabe "102,50 1 023,00" durch die Angabe "150,00 – 1 159,00" ersetzt.
- p) In der Tarifstelle 2.2.2.1.2.1 wird in der Spalte **Gebühr (EUR)** die Angabe "57,00" durch die Angabe  $0.100,00$ " ersetzt.
- q) In der Tarifstelle 2.2.2.1.2.2 wird in der Spalte **Gebühr (EUR)** die Angabe "85,50" durch die Angabe "150,00" ersetzt.
- r) In der Tarifstelle 2.2.2.2 wird in der Spalte **Gebühr (EUR)** die Angabe "25,50 256,00" durch die Angabe  $,35,00 - 300,00$ " ersetzt.
- s) In der Tarifstelle 2.2.2.3.1 wird in der Spalte Gebühr (EUR) die Angabe "255,60 2 046,00" durch die Angabe " $300,00 - 3000,00$ " ersetzt.
- t) In der Tarifstelle 2.2.3.1 wird in der Spalte Gebühr (EUR) die Angabe "102,50 921,00" durch die Angabe "116,20 – 1 044,00" ersetzt.
- u) In der Tarifstelle 2.2.4.1 wird in der Spalte Gebühr (EUR) die Angabe "128,00 1 279,00" durch die Angabe "145,00 – 1 450,00" ersetzt.
- v) In der Tarifstelle 2.2.4.2 wird in der Spalte Gebühr (EUR) die Angabe "33,00 276,00" durch die Angabe  $,37,00 - 313,00$ " ersetzt.
- w) In der Tarifstelle 2.2.4.4 wird in der Spalte Gebühr (EUR) die Angabe ...26.40<sup>\*</sup> durch die Angabe "30,00" ersetzt.
- x) In der Tarifstelle 2.2.4.5 wird in der Spalte **Gebühr (EUR)** die Angabe "33,00 276,00" durch die Wörter "nach Zeitaufwand, mindestens 40,00" ersetzt.
- y) In der Tarifstelle 2.2.4.6 wird in der Spalte Gebühr (EUR) die Angabe "33,00 276,00" durch die Angabe  $,37,00 - 313,00$ " ersetzt.
- z) In der Tarifstelle 2.2.5.1 wird in der Spalte Gebühr (EUR) die Angabe "200,00 1 500,00" durch die Angabe "227,00 - 1 700,00" ersetzt.
- aa) In der Tarifstelle 2.2.5.2 wird in der Spalte Gebühr (EUR) die Angabe "75,00 350,00" durch die Angabe "85,00 – 397,00" ersetzt.
- bb) In den Tarifstellen 2.2.5.3.1 bis 2.2.5.3.3 wird jeweils in der Spalte **Gebühr (EUR)** die Angabe "28,00" durch die Angabe "32,00" ersetzt.
- cc) In den Tarifstellen 2.2.5.4.1 und 2.2.5.4.2 wird jeweils in der Spalte **Gebühr (EUR)** die Angabe  $15,00 - 75,00$ " durch die Angabe  $17,00 - 85,00$ " ersetzt.
- dd) In der Tarifstelle 2.2.5.4.3 wird in der Spalte **Gebühr (EUR)** die Angabe "30,00 150,00" durch die Angabe  $,34,00 - 170,00$ " ersetzt.
- ee) In den Tarifstellen 2.2.5.4.4 bis 2.2.5.4.6 wird jeweils in der Spalte **Gebühr (EUR)** die Angabe "20,00 – 100,00" durch die Angabe "23,00 – 113,00" ersetzt.
- ff) In den Tarifstellen 2.2.6.1 bis 2.2.6.4 wird jeweils in der Spalte **Gebühr (EUR)** die Angabe "450,00" durch die Angabe "510,00" ersetzt.
- gg) In der Tarifstelle 2.2.6.5 wird in der Spalte **Gebühr (EUR)** die Angabe "510,00" durch die Angabe ..580.00" ersetzt.
- hh) In der Tarifstelle 2.2.6.6 wird in der Spalte Gebühr (EUR) die Angabe "612,00" durch die Angabe "695,00" ersetzt.
- ii) In der Tarifstelle 2.2.6.6.1 wird in der Spalte Gebühr (EUR) die Angabe "51,00" durch die Angabe  $.58,00$ " ersetzt.
- jj) In den Tarifstellen 2.2.6.7 und 2.2.6.8 wird jeweils in der Spalte Gebühr (EUR) die Angabe "510,00" durch die Angabe "580,00" ersetzt.
- kk) In der Tarifstelle 2.2.6.9 wird in der Spalte Gebühr (EUR) die Angabe "225,00" durch die Angabe "255,00" ersetzt.
- ll) In der Tarifstelle 2.2.6.11 wird in der Spalte **Gebühr (EUR)** die Angabe "60,00" durch die Angabe  $.68.00$ " ersetzt.
- mm) In der Tarifstelle 2.2.7.1 wird in der Spalte Gebühr (EUR) die Angabe "378,00 2 724,00" durch die Angabe "428,00 – 3 087,00" ersetzt.
- nn) In der Tarifstelle 2.2.7.2 wird in der Spalte **Gebühr (EUR)** die Angabe "25,50 256,00" durch die Angabe  $,35,00 - 400,00$ " ersetzt.
- oo) In der Tarifstelle 2.2.7.3 wird in der Spalte **Gebühr (EUR)** die Angabe "102,50 512,00" durch die Angabe "189,00 – 1 362,00" ersetzt.
- pp) In der Tarifstelle 2.2.8 wird in der Spalte Gebühr (EUR) die Angabe "25,50 154,00" durch die Angabe  $,30,00 - 200,00$ " ersetzt.
- qq) In der Tarifstelle 2.2.9.1.1 wird in der Spalte **Gebühr (EUR)** die Angabe "40,00 500,00" durch die Angabe "45,00 – 566,00" ersetzt.
- rr) In der Tarifstelle 2.2.9.1.2 wird in der Spalte **Gebühr (EUR)** die Angabe "20,00 150,00" durch die Angabe  $,30,00 - 300,00$ " ersetzt.
- ss) In der Tarifstelle 2.2.9.3 wird in der Spalte **Gebühr (EUR)** die Angabe "30,50 103,00" durch die Angabe  $,35,00 - 160,00$ " ersetzt.
- tt) In der Tarifstelle 2.2.9.4 wird in der Spalte **Gebühr (EUR)** die Angabe "15,50" durch die Angabe "18,00" ersetzt.
- uu) In den Tarifstellen 2.2.9.5 und 2.2.9.6 wird jeweils in der Spalte **Gebühr (EUR)** die Angabe  $10,00 - 41,00$ " durch die Angabe  $15,00 - 150,00$ " ersetzt.
- vv) In der Tarifstelle 2.2.9.7 wird in der Spalte **Gebühr (EUR)** die Angabe "20,00" durch die Angabe "23,00" ersetzt.
- ww) In der Tarifstelle 2.2.9.8 wird in der Spalte Gebühr (EUR) die Angabe "20,50" durch die Angabe  $,23,00$ " ersetzt.
- xx) In der Tarifstelle 2.2.9.9 wird in der Spalte **Gebühr (EUR)** die Angabe "10,00 128,00" durch die Angabe  $,11,00 - 145,00$ " ersetzt.
- yy) In der Tarifstelle 2.2.9.10 wird in der Spalte Gebühr (EUR) die Angabe "25,50 103,00" durch die Angabe "29,00 – 116,00" ersetzt.
- zz) In der Tarifstelle 2.2.9.11.1 wird in der Spalte **Gebühr (EUR)** die Angabe "11,00" durch die Angabe  $0.13,00$ " ersetzt.
- aaa) In der Tarifstelle 2.2.9.11.2 wird in der Spalte Gebühr (EUR) die Angabe "51,00 383,00" durch die Angabe ..58,00 – 434,00" ersetzt.
- bbb) In der Tarifstelle 2.2.9.12.1 wird in der Spalte Gebühr (EUR) die Angabe "25,50 128,00" durch die Angabe "30,00 – 150,00" ersetzt.
- ccc) In der Tarifstelle 2.2.9.12.2 wird in der Spalte Gebühr (EUR) die Angabe "51,00 256,00" durch die Angabe "58,00 – 290,00" ersetzt.
- ddd) In der Tarifstelle 2.2.10 wird in der Spalte **Gebühr (EUR)** die Angabe "378,00 2 724,00" durch die Angabe "428,00 - 3 087,00" ersetzt.
- eee) In der Tarifstelle 2.3.1 wird in der Spalte Gebühr (EUR) die Angabe "50,00 2 000,00" durch die Angabe  $,56,00 - 2267,00$ " ersetzt.
- fff) In der Tarifstelle 2.3.3 wird in der Spalte **Gebühr (EUR)** die Angabe "371,00 1 697,00" durch die Angabe ..420.50 – 1 923.00" ersetzt.
- ggg) In der Tarifstelle 2.4.1 wird in der Spalte **Gebühr (EUR)** die Angabe "28,00" durch die Angabe "32,00" ersetzt.
- hhh) In der Tarifstelle 2.4.2 wird in der Spalte Gebühr (EUR) die Angabe "11,00" durch die Angabe  $,13,00$ " ersetzt.
- iii) In der Tarifstelle 2.4.3 wird in der Spalte **Gebühr (EUR)** die Angabe "33,50" durch die Angabe  $.38.00$ " ersetzt.
- jjj) In der Tarifstelle 2.6 wird in der Spalte Gebühr (EUR) die Angabe "837,00" durch die Angabe "950,00" ersetzt.
- kkk) In der Tarifstelle 2.8 wird in der Spalte Gebühr (EUR) die Angabe "378,00 2 724,00" durch die Angabe "428,00 – 3 087,00" ersetzt.
- lll) Nach der Tarifstelle 2.8 wird folgende Tarifstelle 2.9 angefügt:

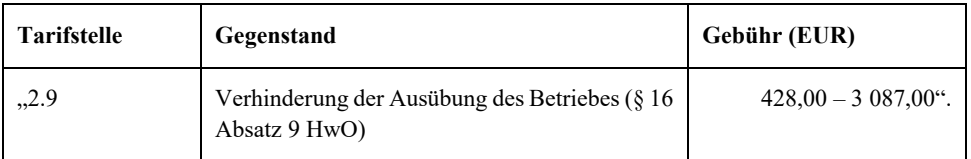

- mmm) In der Tarifstelle 4.4.2 wird in der Spalte Gebühr (EUR) die Angabe "1 000,00 50 000,00" durch die Angabe "500,00 – 50 000,00" ersetzt.
- nnn) In der Tarifstelle 4.4.3.1 wird in der Spalte Gegenstand das Wort "Festlegungen" durch das Wort "Festlegung" und in der Spalte **Gebühr (EUR)** die Angabe "1 500,00 – 150 000,00" durch die Angabe "20 000,00 – 130 000,00" ersetzt.
- ooo) In den Tarifstellen 4.4.3.2 bis 4.4.3.4 wird in der Spalte Gegenstand jeweils das Wort "Festlegungen" durch das Wort "Festlegung" ersetzt.
- ppp) In der Tarifstelle 4.4.3.5 wird in der Spalte **Gegenstand** das Wort "Festlegungen" durch das Wort "Festlegung" und in der Spalte Gebühr (EUR) die Angabe "10 000,00 - 180 000,00" durch die Angabe "20 000,00 – 130 000,00" ersetzt.
- qqq) In den Tarifstellen 4.4.3.6 bis 4.4.3.9 wird in der Spalte Gegenstand jeweils das Wort "Festlegungen" durch das Wort "Festlegung" ersetzt.
- rrr) In der Tarifstelle 4.4.3.10 wird in der Spalte **Gegenstand** das Wort "Genehmigungen" durch das Wort "Genehmigung" ersetzt und nach der Angabe "§ 19 Absatz 2" die Angabe "Satz 5" angefügt.
- sss) Die Tarifstelle 4.4.3.18 wird wie folgt gefasst:

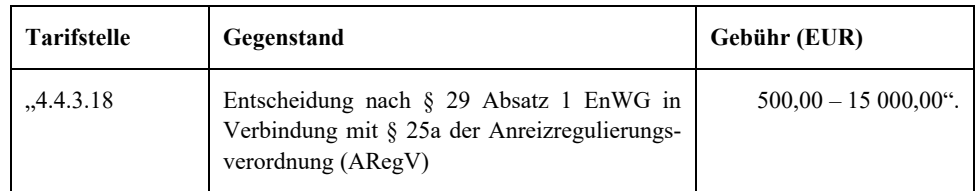

- ttt) In der Tarifstelle 4.4.3.20 wird in der Spalte **Gegenstand** das Wort "Genehmigungen" durch das Wort "Genehmigung" ersetzt.
- uuu) Die Tarifstelle 4.4.3.21 wird wie folgt gefasst:

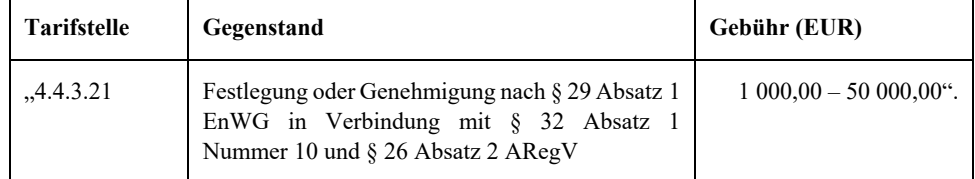

vvv) In der Tarifstelle 4.4.3.22 wird in der Spalte **Gegenstand** das Wort "Festlegungen" durch das Wort "Festlegung" und in der Spalte Gebühr (EUR) die Angabe "500,00 - 100 000,00" durch die Angabe "3 000,00 – 10 000,00" ersetzt.

- www) In den Tarifstellen 4.4.3.23 bis 4.4.3.29 wird in der Spalte Gegenstand jeweils das Wort "Festlegungen" durch das Wort "Festlegung" ersetzt.
- xxx) In der Tarifstelle 4.4.3.30 wird in der Spalte **Gegenstand** das Wort "Genehmigungen" durch das Wort "Genehmigung" ersetzt.
- yyy) In den Tarifstellen 4.4.3.31 und 4.4.3.32 wird in der Spalte Gegenstand jeweils das Wort "Festlegungen" durch das Wort "Festlegung" ersetzt.
- zzz) In der Tarifstelle 4.4.3.33 wird in der Spalte **Gegenstand** das Wort "Festlegungen" durch das Wort "Genehmigungen" ersetzt.
- aaaa) In den Tarifstellen 4.4.3.34, 4.4.3.35, 4.4.3.37 und 4.4.3.38 wird in der Spalte **Gegenstand** jeweils das Wort "Festlegungen" durch das Wort "Festlegung" ersetzt.
- bbbb) In den Tarifstellen 4.4.3.39 und 4.4.3.40 wird in der Spalte **Gegenstand** jeweils das Wort "Entscheidungen" durch das Wort "Entscheidung" ersetzt.

cccc) Die Tarifstelle 4.4.3.41 wird wie folgt gefasst:

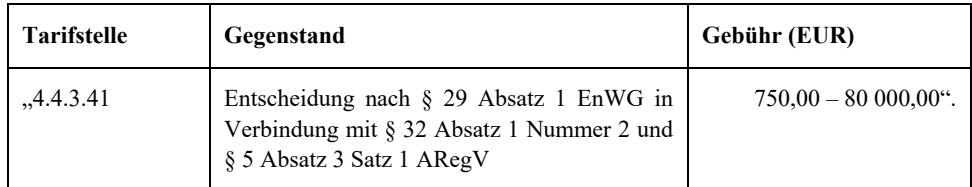

dddd) In den Tarifstellen 4.4.3.42 und 4.4.3.43 wird in der Spalte Gegenstand jeweils das Wort "Entscheidungen" durch das Wort "Entscheidung" ersetzt.

eeee) Nach der Tarifstelle 4.4.3.43 werden folgende Tarifstellen 4.4.3.44 bis 4.4.3.46 eingefügt:

| <b>Tarifstelle</b> | Gegenstand                                                                              | Gebühr (EUR)                  |
|--------------------|-----------------------------------------------------------------------------------------|-------------------------------|
| .4.4.3.44          | Festlegung nach § 29 Absatz 1 EnWG in Ver-<br>bindung mit § 32 Absatz 1 Nummer 4b ARegV | $1\,000,00 - 100\,000,00$     |
| 4.4.3.45           | Festlegung nach § 29 Absatz 1 EnWG in Ver-<br>bindung mit § 32 Absatz 1 Nummer 8b ARegV | $15000,00 - 50000,00$         |
| 4.4.3.46           | Festlegung nach § 29 Absatz 1 EnWG in Ver-<br>bindung mit § 32 Absatz 1 Nummer 8c ARegV | $30\,000.00 - 100\,000.00$ ". |

ffff) Die bisherige Tarifstelle 4.4.3.44 wird die Tarifstelle 4.4.3.47 und in der Spalte **Gegenstand** wird das Wort "Entscheidungen" durch das Wort "Entscheidung" ersetzt.

gggg) Nach der neuen Tarifstelle 4.4.3.47 werden folgende Tarifstellen 4.4.3.48 und 4.4.3.49 eingefügt:

| <b>Tarifstelle</b> | Gegenstand                                                                                                    | Gebühr (EUR)             |
|--------------------|----------------------------------------------------------------------------------------------------|--------------------------|
| .4.4.3.48          | Entscheidung nach $\S$ 29 Absatz 1 EnWG in<br>Verbindung mit § 32 Absatz 1 Nummer 10 und<br>§ 26 Absatz 6 ARegV                                                | $1\,000,00 - 50\,000,00$ |
| 4.4.3.49           | Entscheidung über das Vorliegen der besonderen<br>Härte zur Anpassung der Erlösobergrenze nach<br>§ 29 Absatz 1 EnWG in Verbindung mit § 34a<br>Absatz 1 ARegV | $500,00 - 10,000,00$ ".  |

hhhh) Die bisherigen Tarifstellen 4.4.3.45 und 4.4.3.46 werden Tarifstellen 4.4.3.50 und 4.4.3.51 und in der Spalte Gegenstand wird das Wort "Entscheidungen" jeweils durch das Wort "Entscheidung" ersetzt.

iiii) Die bisherigen Tarifstellen 4.4.3.47 und 4.4.3.48 werden die Tarifstellen 4.4.3.52 und 4.4.3.53.

jjjj) In der Tarifstelle 4.4.4 wird in der Spalte **Gebühr (EUR)** die Angabe "50,00 – 180 000,00" durch die Angabe "500,00 - 130 000,00" ersetzt.

- kkk) In der Tarifstelle 4.4.6 wird in der Spalte Gebühr (EUR) die Angabe "1 250,00 90 000,00" durch die Angabe "2 500,00 – 90 000,00" ersetzt.
- llll) In der Tarifstelle 4.4.7 werden in der Spalte **Gegenstand** nach dem Wort "Antrags" die Wörter "als unzulässig" eingefügt.
- mmmm) In der Tarifstelle 4.4.8 wird in der Spalte **Gegenstand** das Wort "Entscheidungen" durch das Wort "Entscheidung" und die Wörter "§ 31 Absatz 3" durch die Wörter "§ 31 Absatz 1 und 3" ersetzt.
- nnnn) In der Tarifstelle 4.4.9 wird in der Spalte Gebühr (EUR) die Angabe "500,00 180 000,00" durch die Angabe "5 000,00 - 180 000,00" ersetzt.
- oooo) In der Tarifstelle 4.4.10 wird in der Spalte Gegenstand die Angabe "WG" durch die Angabe "EnWG" ersetzt.
- pppp) In der Tarifstelle 4.4.10.1 werden in der Spalte **Gegenstand** vor dem Wort "Einstufung" die Wörter "Verfahren zur" eingefügt.
- qqqq) In der Tarifstelle 4.4.11 wird in der Spalte Gegenstand die Angabe "9" durch die Angabe "8" ersetzt.
- rrrr) Nach der Tarifstelle 4.4.12 wird folgende Tarifstelle 4.4.13 angefügt:

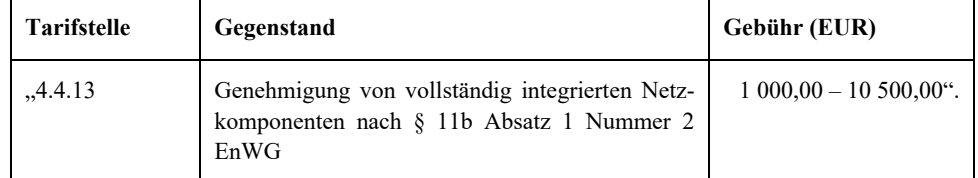

- ssss) In der Tarifstelle 5.1 wird in der Spalte Gebühr (EUR) die Angabe "1 660,00 2 140,00" durch die Angabe "2 031,50 – 2 575,50" ersetzt.
- tttt) In der Tarifstelle 5.2 wird in der Spalte **Gebühr (EUR)** die Angabe "1 660,00" durch die Angabe "2 031,50" ersetzt.
- uuuu) In der Tarifstelle 5.3 wird in der Spalte **Gebühr (EUR)** die Angabe "1 820,00" durch die Angabe "2 210,00" ersetzt.
- vvvv) In der Tarifstelle 6.1 wird in der Spalte Gebühr (EUR) die Angabe "97,00" durch die Angabe "110,00" ersetzt.
- wwww) In der Tarifstelle 6.2 wird in der Spalte **Gebühr (EUR)** die Angabe "50,00 500,00" durch die Angabe " $57,00 - 565,00$ " ersetzt.
- xxxx) In der Tarifstelle 6.3.1 wird in der Spalte Gebühr (EUR) die Angabe "84,00" durch die Angabe "95,00" ersetzt.
- yyyy) In der Tarifstelle 6.3.2 wird in der Spalte **Gebühr (EUR)** die Angabe "36,00" durch die Angabe  $.41.00$ " ersetzt.
- zzzz) In der Tarifstelle 6.3.3 wird in der Spalte **Gebühr (EUR)** die Angabe "54,00" durch die Angabe "61,00" ersetzt.
- aaaaa) In der Tarifstelle 6.3.4 wird in der Spalte **Gebühr (EUR)** die Angabe "19,00" durch die Angabe  $,22,00$ " ersetzt.
- bbbbb) In der Tarifstelle 6.4.1 wird in der Spalte **Gebühr (EUR)** die Angabe "341,00" durch die Angabe "387,00" ersetzt.
- ccccc) In den Tarifstellen 6.4.2 und 6.4.3 wird jeweils in der Spalte **Gebühr (EUR)** die Angabe "46,00" durch die Angabe "52,00" ersetzt.
- ddddd) In der Tarifstelle 6.4.4 wird in der Spalte Gebühr (EUR) die Angabe "46,00" durch die Angabe "52,00" ersetzt.
- eeeee) In der Tarifstelle 6.5.1 wird in der Spalte **Gebühr (EUR)** die Angabe "68,00" durch die Angabe  $,77,00$ " ersetzt.
- fffff) In der Tarifstelle 6.5.2 wird in der Spalte **Gebühr (EUR)** die Angabe "154,00" durch die Angabe  $,175,00$ " ersetzt.
- ggggg) In der Tarifstelle 6.5.3 wird in der Spalte **Gebühr (EUR)** die Angabe "140,00" durch die Angabe "163,00" ersetzt.
- hhhhh) In der Tarifstelle 6.5.4 wird in der Spalte Gebühr (EUR) die Angabe "70,00" durch die Angabe "80,00" ersetzt.
- iiiii) In der Tarifstelle 6.6 wird in der Spalte Gebühr (EUR) die Angabe "75,00<sup>\*</sup> durch die Angabe "85,00" ersetzt.
- jjjjj) In der Tarifstelle 6.7.1 wird in der Spalte Gebühr (EUR) die Angabe "72,00" durch die Wörter "82,00" ersetzt.
- kkkk) In der Tarifstelle 6.7.2 wird in der Spalte Gebühr (EUR) die Angabe "48,00 96,00" durch die Angabe  $, 55,00 - 109,00$ " ersetzt.
- lllll) In der Tarifstelle 6.8 wird in der Spalte **Gebühr (EUR)** die Angabe "97,00" durch die Angabe "110,00" ersetzt.
- mmmmm) In der Tarifstelle 6.9 wird in der Spalte Gebühr (EUR) die Angabe "50,00 500,00" durch die Angabe  $,56,50 - 565,00$ " ersetzt.
- nnnnn) In den Tarifstellen 6.10 und 6.11 wird jeweils in der Spalte Gebühr (EUR) die Angabe "36,00" durch die Angabe "41,00" ersetzt.

#### **Artikel 2**

Diese Verordnung tritt am Tag nach der Verkündung in Kraft.

Potsdam, den 16. August 2023

Der Minister für Wirtschaft, Arbeit und Energie

Prof. Dr.-Ing. Jörg Steinbach

Herausgeber: Ministerium der Justiz des Landes Brandenburg